[Super](https://zhiliao.h3c.com/questions/catesDis/569) Vlan [DHCP/DHCP](https://zhiliao.h3c.com/questions/catesDis/593) Relay DHCP [Snooping](https://zhiliao.h3c.com/questions/catesDis/594) [Private](https://zhiliao.h3c.com/questions/catesDis/570) VLA **[孙兆强](https://zhiliao.h3c.com/User/other/1781)** 2020-03-29 发表

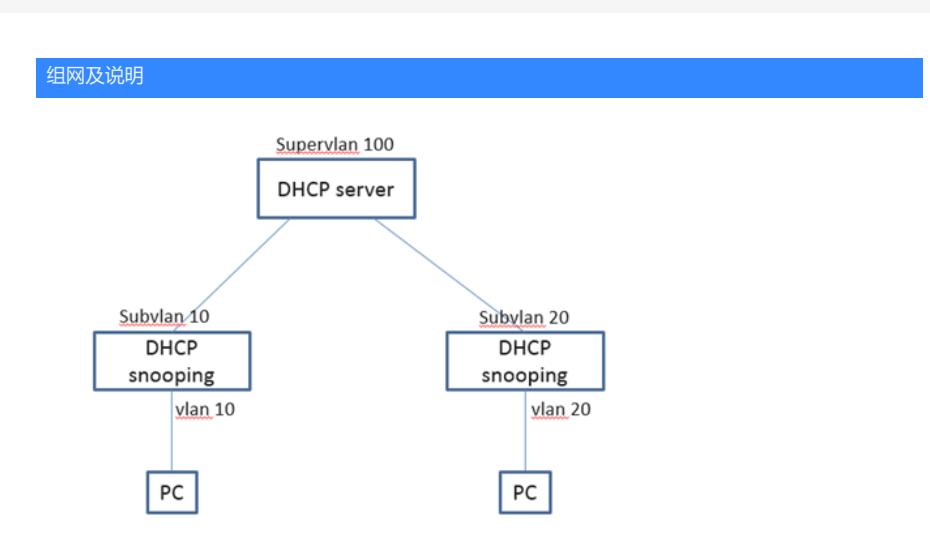

## 图中对设备型号无特殊要求,但要求DHCP功能支持option 82属性

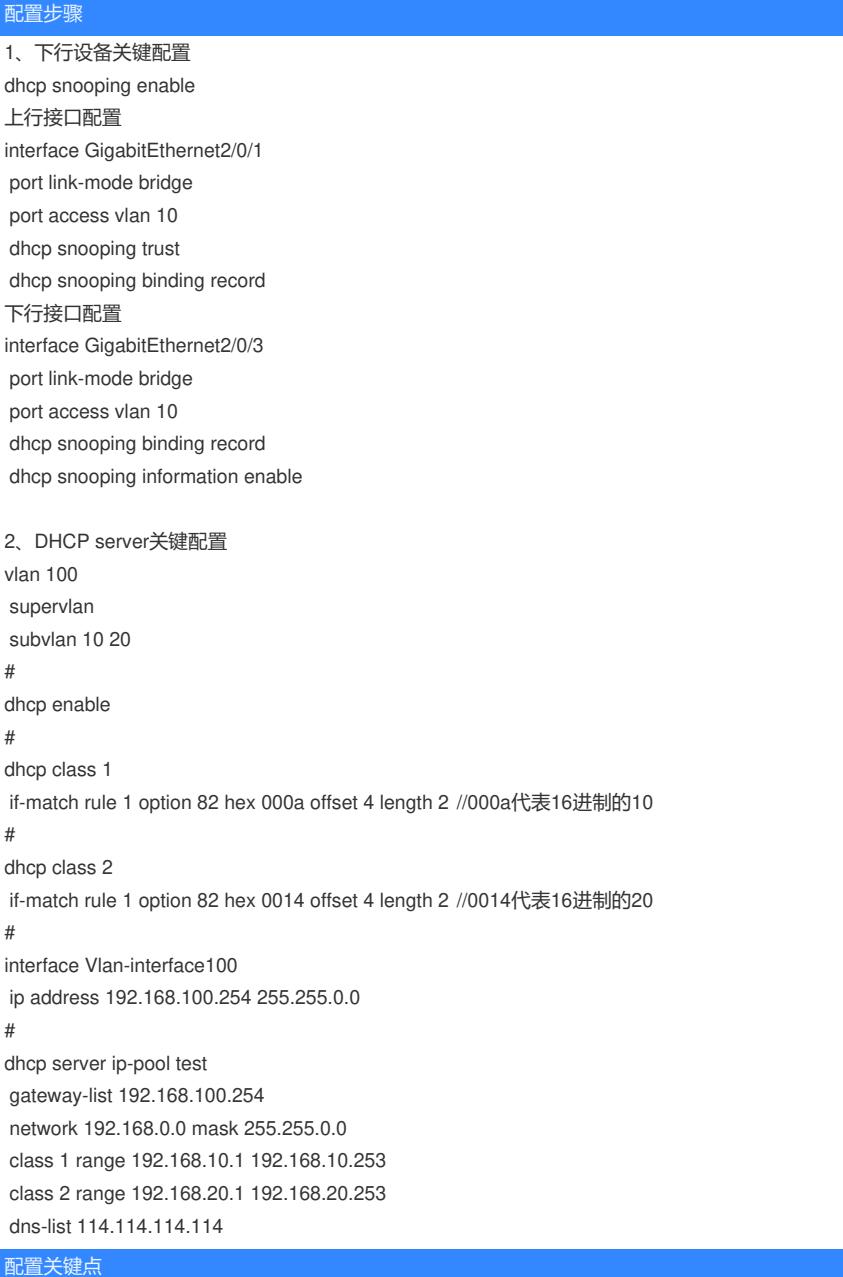

1、 下行设备需要支持dhcp snooping功能以及dhcp snooping information enable(启用DHCP Snooping支持Option 82功能,只要是为了可以在option 82选项中将vlan号携带上去)

、 注意网关掩码配置。